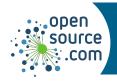

## Kubernetes Cheat Sheet

Kubernetes manages clusters of containers, providing tools for deploying and scaling applications, managing changes to containerized applications, and optimizing the use of underlying hardware.

| kubecti create                                                                                       |                                                                                    |  |
|----------------------------------------------------------------------------------------------------|------------------------------------------------------------------------------------|--|
| Create a resource (pod, service, node, job, and so on) referred to by YAML or JSON file, or by name. |                                                                                    |  |
| create deployment fooimage= <image/>                                                                 | Deploy pod <b>foo</b> based on <b>image</b>                                        |  |
| create job foo \image busybox echo "example"                                                         | Create job <b>foo</b> from image <b>busybox</b> to echo "example" once             |  |
| <pre>create cronjob foo \image=busybox \schedule="*/1 * * * *" \ date</pre>                          | Create cronjob <b>foo</b> from image <b>busybox</b> to print the date every minute |  |
| create noderegister-node=false f.json                                                                | Create a node from foo.json                                                        |  |
| <pre>expose deployment foo \type=LoadBalancername=foo-service</pre>                                  | Create a service to expose <b>foo</b>                                              |  |

| kubectl run                              |                                                                                     |
|------------------------------------------|-------------------------------------------------------------------------------------|
| runstdintty foo \image=busybox /bin/sh   | Start a pod called foo with an interactive shell, based on the <b>busybox</b> image |
| run fooimage=busybox \namespace=foospace | Start <b>foo</b> in <b>foospace</b> namespace                                       |

| Interacting              |                                                              |
|--------------------------|--------------------------------------------------------------|
| attach foo -i            | Attach to running container <b>foo</b>                       |
| execstdintty foo /bin/sh | Open a shell in <b>foo</b>                                   |
| exec foo ls              | Run a single command in <b>foo</b>                           |
| exec foo -c bar ls       | Run the <b>Is</b> command in <b>bar</b> (in pod <b>foo</b> ) |

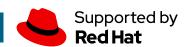

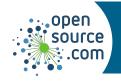

## Kubernetes Cheat Sheet

| Scaling                                                                                |                                  |  |
|----------------------------------------------------------------------------------------|----------------------------------|--|
| Images serve as blueprints for any number of replicas, which can be created as needed. |                                  |  |
| scale deployment fooreplicas=3                                                         | Scale deployment <b>foo</b> to 5 |  |
| autoscale deployment foo \max 6min 3cpu-percent 50                                     | Autoscale deployment <b>foo</b>  |  |

| kubectl get                                             |                                           |
|---------------------------------------------------------|-------------------------------------------|
| Get information about a resource.                       |                                           |
| get services                                            | List all services in current namespace    |
| get servicessort-by=metadata.name                       | List all services, sorted by name         |
| get pv                                                  | List persistent volumes                   |
| get podsall-namespaces                                  | List all pods in all namespaces           |
| <pre>get pods \fieldselector=status.phase=Running</pre> | Get all running pods in current namespace |
| get deployment foo                                      | List deployment <b>foo</b>                |
| describe deployment foo                                 | Get verbose information about <b>foo</b>  |
| logs foo                                                | Dump logs for pod <b>foo</b> to stdout    |

| kubectl delete                       |                                                      |
|--------------------------------------|------------------------------------------------------|
| delete pod foo                       | Delete the pod named <b>foo</b>                      |
| namespace=foospace delete pod,svcall | Delete all pods and services in namespace <b>foo</b> |

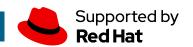